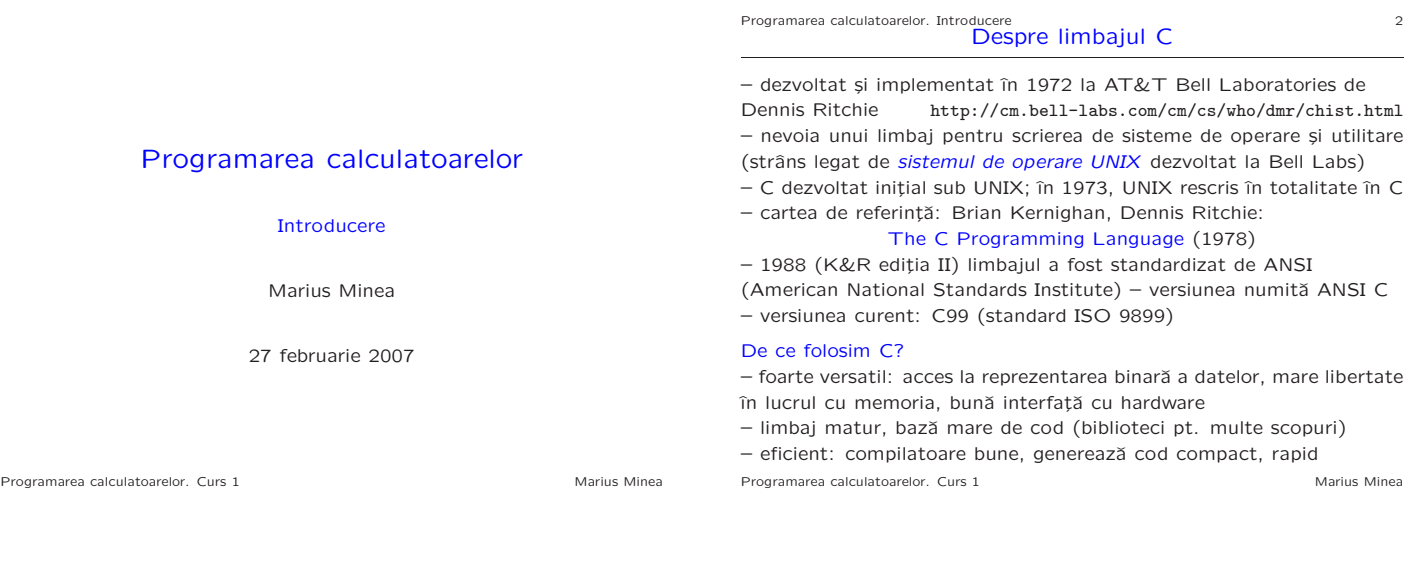

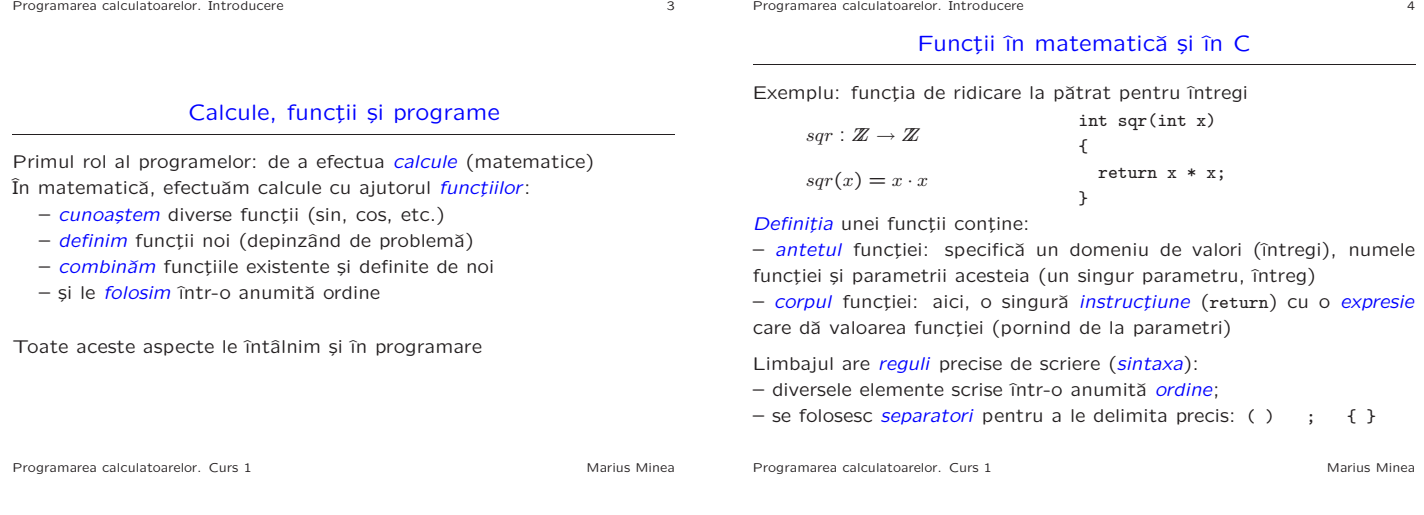

Programarea calculatoarelor. Introducere 5

## O a doua funcție

Ridicarea la pătrat pentru numere reale

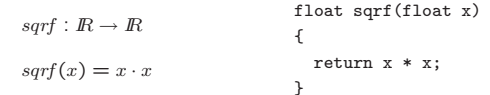

– o altă funcție decât cea dinainte: alt domeniu de definiție și de valori – trebuie să-i dăm alt nume dacă o folosim în același program

– strict vorbind și operația \* e alta, fiind definită pe altă mulțime

Cuvintele int, float denotă tipuri.

Un tip e o mulțime de valori împreună cu un set de operații permise pentru aceste valori.

Programarea calculatoarelor. Curs 1 Marius Minea

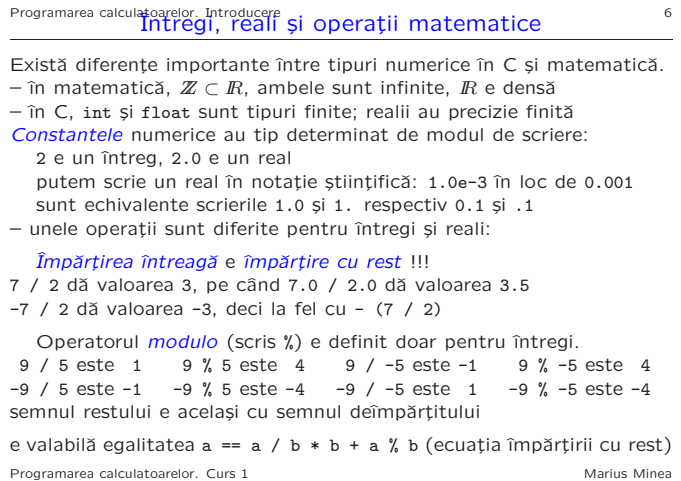

## Programarea calculatoarelor. Introducere<br> **Puțină terminologie** Puticulatoarelor *7*

– cuvinte cheie: au un înțeles predefinit (nu poate fi schimbat) exemple: instrucțiuni (return), tipuri (int, float), etc.

 $-$  *identificatori* (de ex. sqr, x) aleși de programator pentru a denumi funcții, parametri, variabile, etc.

Un identificator e o secvență de caractere formată din litere (mari și mici), liniuța de subliniere \_ și cifre, care nu începe cu o cifră și nu este un cuvânt cheie

Exemple: x3, a12\_34, \_exit, main, printf, int16\_t

– constante (numerice: -2, 3.14; mai târziu: caractere, șiruri)

– semne de punctuație, cu diverse semnificații:

\* e un operator

; delimitează sfârșitul unei instrucțiuni

parantezele () grupează parametrii unei funcții sau o subexpresie acoladele { } grupează instrucțiuni sau declarații etc.

Programarea calculatoarelor. Curs 1 Marius Minea Marius Minea Marius Minea

## Functii cu mai multi parametri

Exemplu: discriminantul ecuației de gradul II:  $a \cdot x^2 + b \cdot x + c = 0$ 

float discrim(float a, float b, float c)

return  $b * b - 4 * a * c$ ;

}

{

Între parantezele rotunde () din antetul funcției putem specifica oricâți parametri, fiecare cu tipul propriu, separați prin virgulă.

Programarea calculatoarelor. Curs 1 Marius Minea Marius Minea Marius Minea

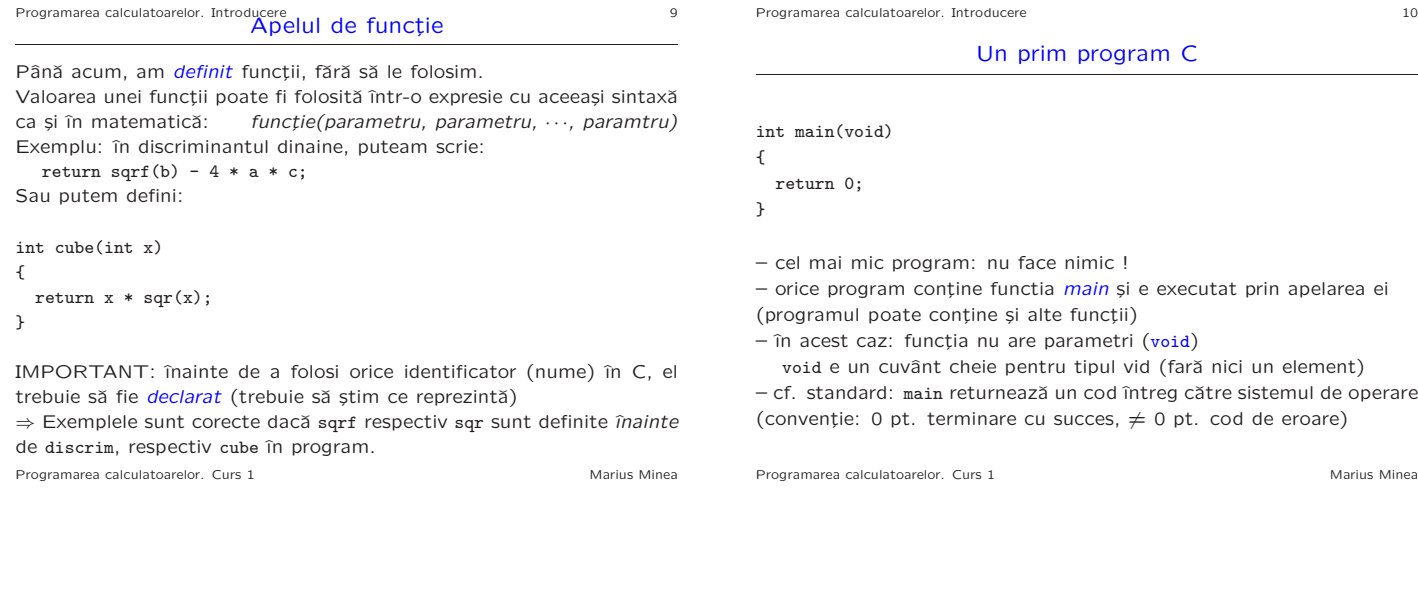

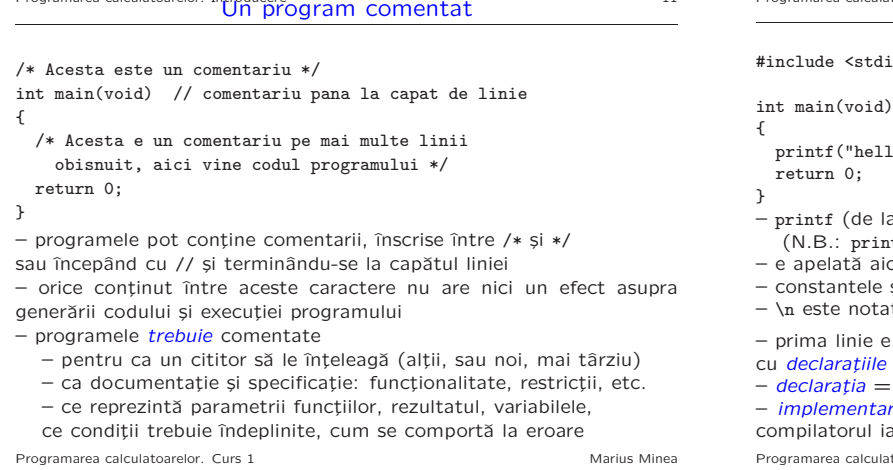

Programarea calculatoarelor. Introducere 11 un program comentato 11 un program comentato 11 un program comentato 11 un program comentato 11 un program comentato 11 un program comentato 11 un program comentato 11 un program

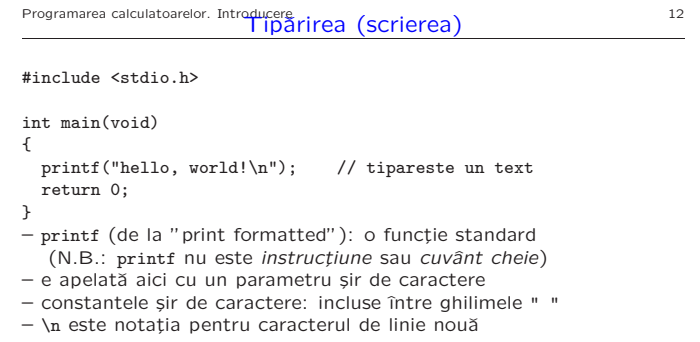

o directivă de preprocesare, include fișierul stdio.h funcțiilor standard de intrare / ieșire

informațiile (nume, parametri) necesare pentru folosire rea (codul obiect, compilat): într-o bibliotecă din care a cele necesare pentru generarea programului executabil Programare calculator calculator calculator calculator calculator calculator calculator calculator Marius Minea

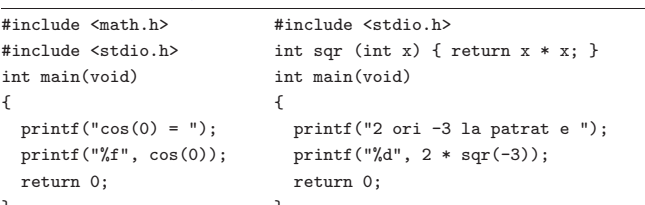

}<br>Pentru a tipări valoarea unei expresii, printf ia două argumente: – un ¸sir de caractere (specificator de format):

%d (întreg, decimal), %f (real, floating point)

– expresia, al cărei tip trebuie să fie compatibil cu cel indicat (verificarea cade în sarcina programatorului !!!)

Secventierea: instrucțiunile unei funcții se execută una după alta

– excepții: instrucțiunea return încheie execuția funcției

(după ea nu se mai execută nimic)

Programarea calculatoarelor. Curs 1 Marius Minea Marius Minea Marius Minea

Programarea calculatoarelor. Introducere 14

Funcții definite pe cazuri

$$
abs: \mathbb{Z} \to \mathbb{Z} \qquad abs(x) = \begin{cases} x & x \ge 0 \\ -x & \text{altfel} \end{cases}
$$

Cu cele discutate pâna acum, nu putem defini această functie în C.

Valoarea funcției nu e dată de o singură expresie, ci de una din două expresii diferite (x sau -x), în funcție de o condiție ( $x > 0$  sau nu)

⇒ e necesară o facilitate de limbaj pentru a decide valoarea pe care o ia o expresie în funcție de valoarea unei condiții (adevărat/fals)

Programarea calculatoarelor. Curs 1 Marius Minea Marius Minea Marius Minea

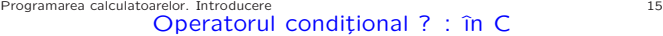

O expresie conditionalâ în C are sintaxa: conditie ? expr1 : expr2 – dacă condiția e adevărată, se evaluează doar expr1, și întreaga expresie ia valoarea acesteia

– dacă e falsă, se evaluează doar expr2 și întreaga expresie ia valoarea acesteia

int abs(int x) { return  $x \ge 0$  ?  $x : -x$ ; // operator minus unar }

Operatori de comparație în C: == (egalitate), != (diferit), <, <=, >, >= IMPORTANT! Testul de egalitate în C e == și nu = simplu !!!

Obs.: Funcția abs exist ca funcție standard, declarată în stdlib.h Programarea calculatoarelor. Curs 1 Marius Minea

## Programarea calculatoarelor. Introducere<br>Funcții definite pe mai mult de două cazuri  $sgn : \mathbb{Z} \rightarrow \{-1, 0, 1\}$ ſ  $\overline{\mathcal{L}}$  $-1$   $x < 0$ 0  $x = 0$  $1 \quad x > 0$

Chiar cu operatorul conditional nu putem transcrie functia direct în C (el permite doar decizia cu două ramuri (adevărat/fals), nu cu un număr mai mare de condiții / ramuri)

 $\Rightarrow$  trebuie să descompunem calculul funcției  $sgn$  (de fapt decizia asupra valorii parametrului x)

– descompunerea în subprobleme mai mici: principiu foarte important în rezolvarea de probleme

Rescriem funcția cu o singură decizie în fiecare punct:

 $sgn(x) = \left\{$  $\sqrt{ }$ altfel  $(x \ge 0)$   $\begin{cases} \text{dacă } x = 0 & 0 \\ \text{altfel } (x > 0) & 1 \end{cases}$ dacă $x<0\qquad -1$ altfel  $(x > 0)$  1

Programarea calculatoarelor. Curs 1 Marius Minea and Marius Minea and Marius Minea

Programarea calculatoarelor. Introducere 17

Scrierea unei funcții pe mai multe cazuri în C

$$
sgn(x) = \begin{cases} \text{dacă } x < 0 & -1\\ \text{altfel } (x \ge 0) & \begin{cases} \text{dacă } x = 0 & 0\\ \text{altfel } (x > 0) & 1 \end{cases} \end{cases}
$$

int sgn (int x) { return  $x < 0$  ?  $-1$ : x == 0 ? 0 : 1;

}

 $-$  putem grupa arbitrar de multi operatori ? :

– expr1 și expr2 pot fi la rândul lor expresii condiționale

– ˆıntr-o expresie scrisˇa corect, un : corespunde univoc unui ?

Programarea calculatoarelor. Curs 1 Marius Minea Marius Minea Marius Minea